Alphabetische Liste der wichtigsten Linux (und Unix) Befehle. Kann zwischen den Unix Derivaten und Linux Distributionen variieren, sowie von Installation abhängig sein. \* Markiert \* sind die Kommandos für den Administrator root.

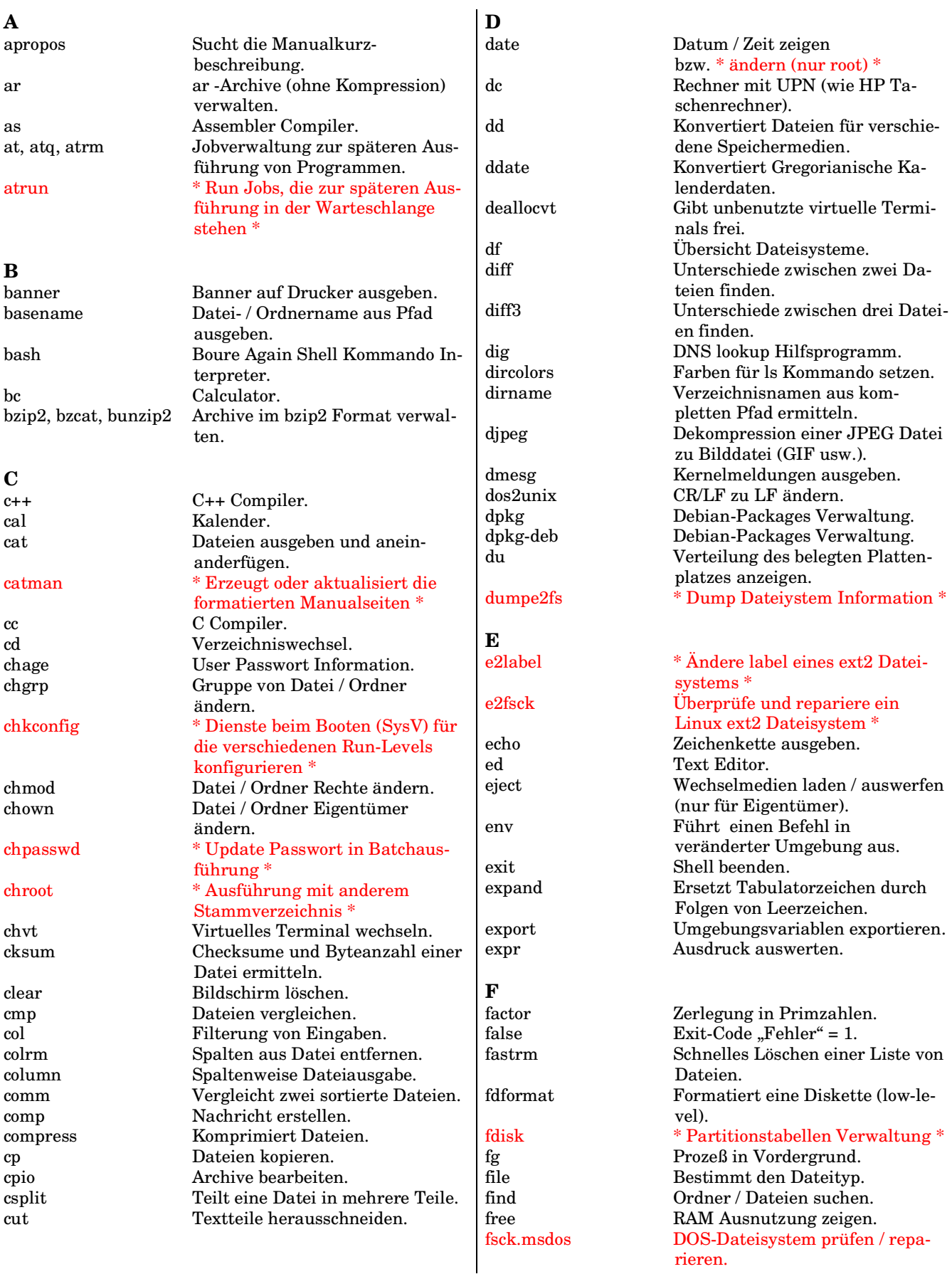

fsck.ext2 \* ext2 Linux-Dateisystem prüfen / reparieren \* fsck.ext3 \* ext3 Linux-Dateisystem prüfen / reparieren \* fsck.minix \* Minix-Dateisystem prüfen / reparieren \* fsck.vfat \* VFAT-Dateisystem prüfen / reparieren \* ftp FTP Client. **G** getopt Kommando Optionen prüfen. gpasswd Gruppenadministrator. grep Durchsucht Dateien nach Ausdrücken. groupadd, groupdel, groupmod, groups Programme zur Verwaltung von Gruppen (\* teilweise nur für root \*) grpck \* Integritätsprüfung der Gruppen Dateien \* gunzip GNU ZIP Datei entkomprimieren. gzip GNU ZIP Datei komprimieren. **H** halt System anhalten (nicht durch jeden User ausführbar). hdparm \* Festplattenparameter anzeigen / einstellen \* head Dateianfang auf Standardausgabe schreiben. hostid ID des Hosts anzeigen. hostname Zeigt und setzt (\* nur root \*) Netz Kennungen des Host. hwclock Zeigt und setzt (\* nur root \*) Hardware Uhr (RTC). **I** id Gibt die reale und die effektive User ID und Gruppen ID aus. ifconfig Parameter einer Netzwerk-Schnittstelle anzeigen und konfigurieren (\* nur root \*). ifdown, ifup \* Netzwerk-Schnittstelle deaktivieren / aktivieren \* info Info Dokumente anzeigen. init \* Initialisierung der Kontrolle über Prozesse und Runlevel \* insmod \* Kernelmodul laden \* ipcalc Berechnung IP Informationen (nur RedHat). **J** java, javac, jar Java Compiler & JVM. joe Joe's Own Editor. join Verknüpft zwei Dateien nach Schlüsselfeldern. **K** kill Beendet einen Prozess. Beendet einen Prozess namentlich. killall5 \* SystemV killall Kommando \* klogd Kernel-Logger. kudzu Erkennt und konfiguriert neue Hardware (nur RedHat). **L**<br>last, lastb Auflisten der zuletzt eingeloggten Benutzer. length Länge einer Zeichenkette. less  $\begin{array}{ccc}\n\text{Zeigt Dateien seitenweise.} \\
\text{lib} & * \text{Instantliert den Boot-Load}\n\end{array}$ lilo \* Installiert den Boot-Loader \* ln Links erstellen.<br>
Indir Shadow Verzeic Shadow Verzeichnis mit symbolischen Links erstellen. loadacm ACM laden. loadfont Konsolenschriftart laden. loadkeys Tastatur Tabelle laden. loadkmap Tastaturlayout laden. logger In System-Log schreiben. logname Aktueller Benutzername. logout Ausloggen. logread sysIogd-Nachrichten anzeigen. look Zeilen anzeigen, die mit einem bestimmten String beginnen. losetup Loop-Device-Einstellungen lp, lpc, lpr, lpq, lprm Drucken und Druckerverwaltung (\* teilweise nur root \*). ls Verzeichniseinträge zeigen. lsattr Dateiattribute eines Linux ext2 Dateisystems zeigen. lsmod \* Aktive Kernelmodule anzeigen \* lsof \* Anzeige von offenen Dateien und Ports \* lv Multilingual Datei Betrachter. lynx Webbrowser Textmodus. **M** MAKEDEV, makedevs \* Block- / Characterdateien erzeugen \* mail E-Mail Verwaltung. man Online Manuals. man2html Formatierung von Manual Seiten nach HTML. manpath Ermittelt den aktuellen Suchpfad für die Manualseiten. mc Midnight Commander. md5sum MD5-Prüfsumme berechnen. mesg Kontrolle für Nachrichten auf eigenes Terminal. minicom Programm zur Kommunikation über serielle Schnittstelle. mkbootdisk \* Erstellung einer Bootdiskette \* mkdir Verzeichnis erstellen.<br>
<del>mkfif</del>o \* FIFO erstellen<sup>\*</sup> \* FIFO erstellen \* mkfs.bfs, mkfs.ext2, mkfs.minix, mkfs.msdos, mkfs.vfat \* SCO-, Linux ext2-, Minix-, MS-DOS-, MS-VFAT Dateisystem erstellen \* mknod \* Block- / Character Spezialdatei erzeugen \* mkpasswd Sicheres Paßwort ermitteln und ändern. mkraid \* Initialisierung von RAID Platten Arrays \* mkswap \* Swap-Partition erstellen \* modinfo \* Anzeige Informationen der \* Anzeige Informationen der Kernelmodule \*

Partition, die Größe der RAM Disk oder des Video Modus im

Umbenennen mehrerer Dateien. Priorität eines laufenden Pro-

Umkehrung der Zeilen einer Da-

\* ext2 Datei System vergrößern /

Betrachter für RTF Dokumente

Ordner / Datei löschen.

Kernel-Image \*

zesses ändern. Terminal neu starten.

verkleinern \*

an Terminal.

tei.

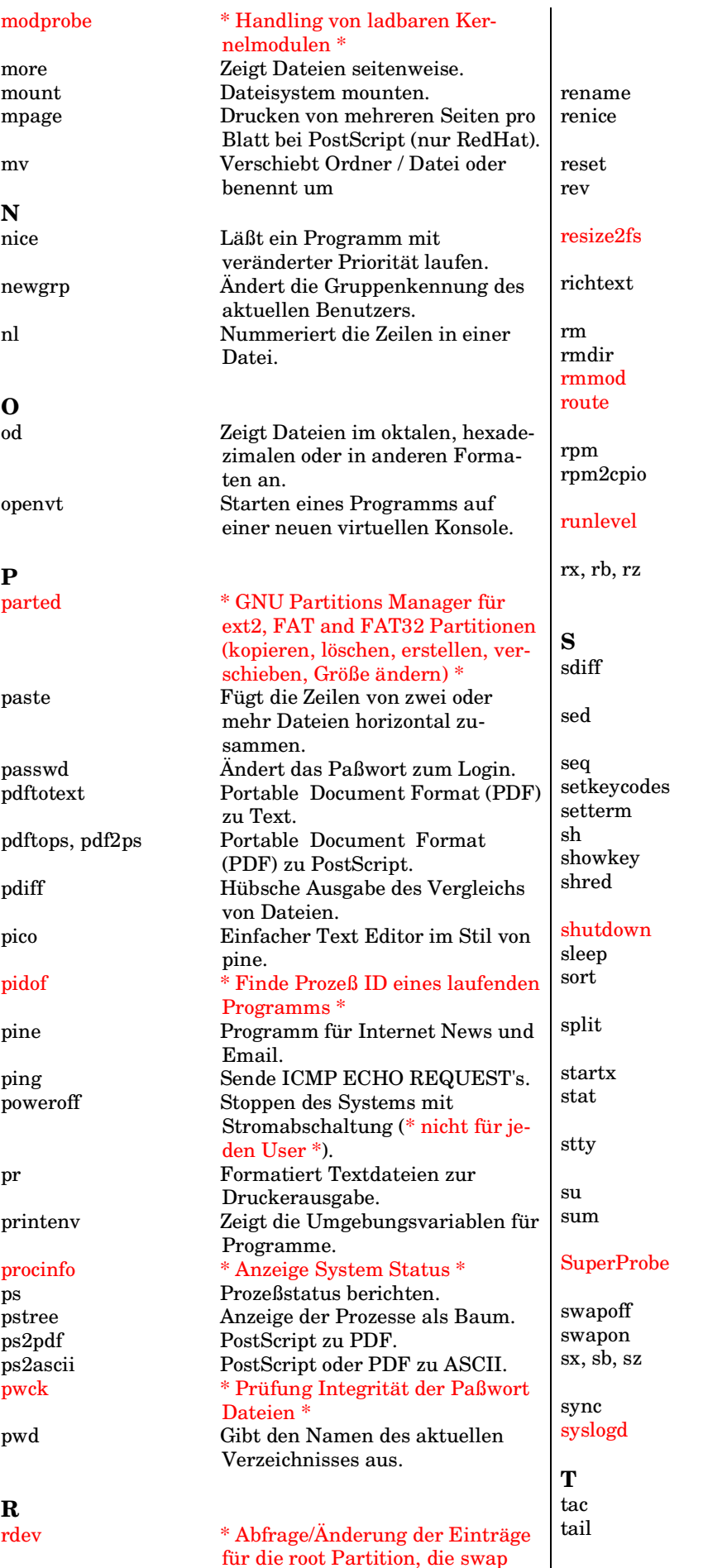

Löscht leere Verzeichnisse. \* Kernelmodul entfernen \* \* Routing-Tabellen des Kernels konfigurieren \* rpm RPM Paketverwaltung. cpio-Archiv aus RPM-Datei extrahieren. \* Aktuellen und vorhergehenden System Runlevel ermitteln \* XMODEM, YMODEM, ZMODEM (Batch) Datei Empfang. Unterschiede zweier Dateien ermitteln und zusammenführen. Stream-Editor zur nicht interaktiven Textbearbeitung. Ausgabe einer Zahlenfolge. Tastaturlayout ändern. Terminal Attribute setzen. Standard Shell. Scan Codes der Tastatur zeigen. Datei sicher löschen durch Überschreiben. \* System herunterfahren \* Läßt die Zeit verstreichen. Sortiert die Zeilen einer Textdatei. Spaltet eine Datei in mehrere kleinere. X Session starten. Anzeige des Datei- or Dateisystem Status. Setzt die Terminalparameter oder zeigt sie an. Ändert User und Gruppen ID. sum Berechnet eine Prüfsumme zu einer Datei. \* Probe zur Identifizierung der installierten Video Karte \* Swap-Partition deaktivieren. Swap-Partition aktivieren. sx, sb, sz XMODEM, YMODEM, ZMODEM Datei Versand. Platten Schreib-Cache leeren. \* Kernel-Log-Daemon \*

Wie cat, nur umgekehrt. Zeigt das Ende einer Datei.

## Liste Linux Kommandos: 4 von 4

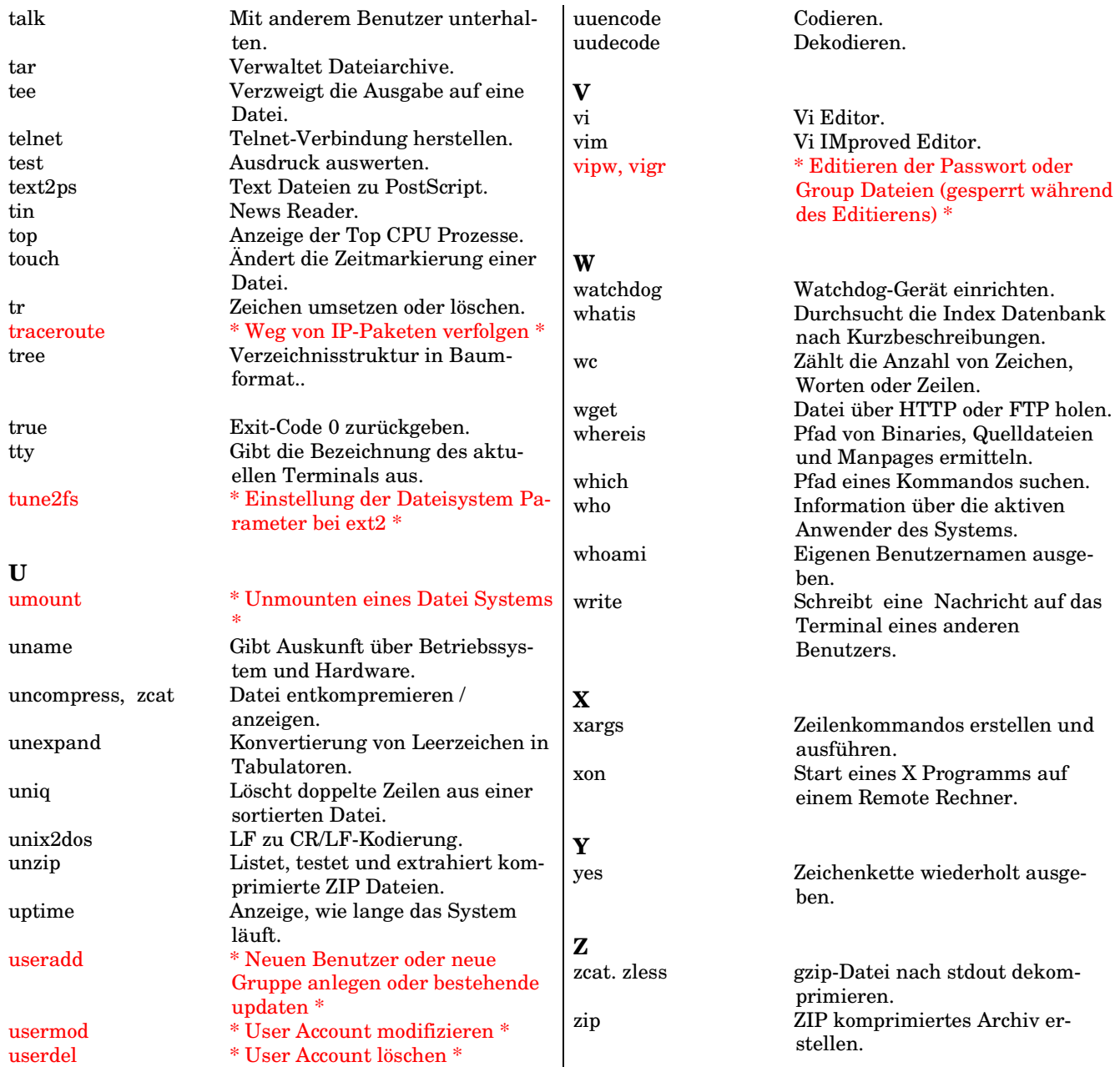